## **Eingabe Simulation**

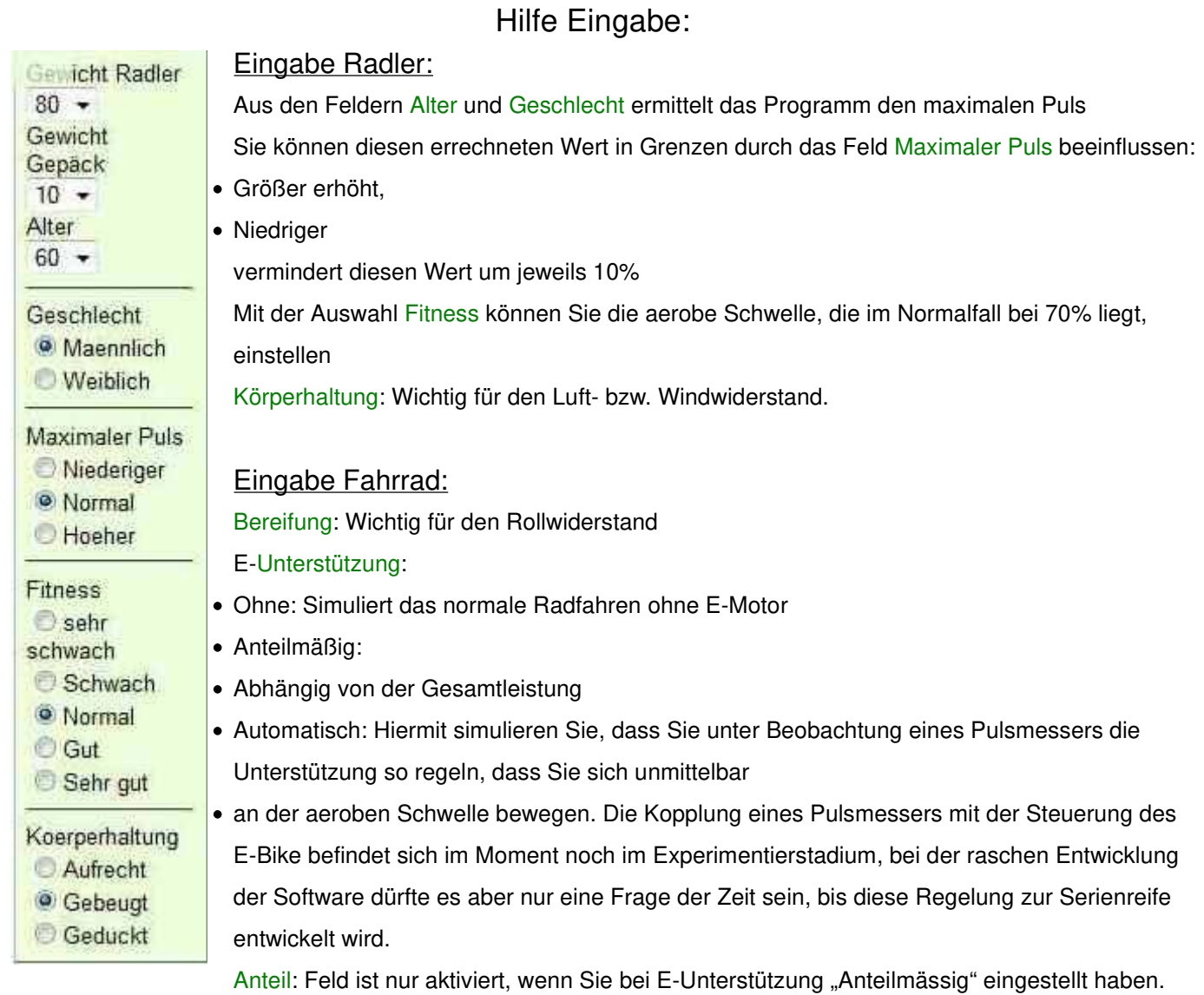

Elektro-Motor und Akku-Kapazität: Es werden die handelsüblichen Komponenten hier aufgelistet.